## **Inhaltsverzeichnis**

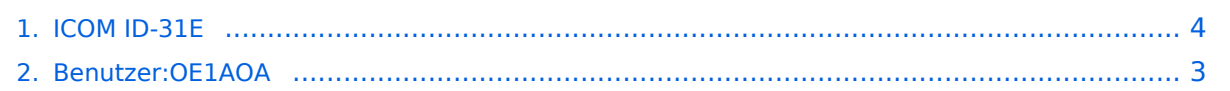

## **ICOM ID-31E**

[Versionsgeschichte interaktiv durchsuchen](https://wiki.oevsv.at) [VisuellWikitext](https://wiki.oevsv.at)

#### **[Version vom 10. März 2012, 17:59 Uhr](#page-3-0) [\(Q](#page-3-0) [Version vom 10. März 2012, 18:04 Uhr](#page-3-0) ([Q](#page-3-0) [uelltext anzeigen](#page-3-0))**

[OE1AOA](#page-2-0) [\(Diskussion](https://wiki.oevsv.at/w/index.php?title=Benutzer_Diskussion:OE1AOA&action=view) | [Beiträge\)](https://wiki.oevsv.at/wiki/Spezial:Beitr%C3%A4ge/OE1AOA) (→Tips rund um den ICOM ID-31E) [← Zum vorherigen Versionsunterschied](#page-3-0)

# **[uelltext anzeigen\)](#page-3-0)**

[OE1AOA](#page-2-0) ([Diskussion](https://wiki.oevsv.at/w/index.php?title=Benutzer_Diskussion:OE1AOA&action=view) | [Beiträge](https://wiki.oevsv.at/wiki/Spezial:Beitr%C3%A4ge/OE1AOA)) (→Tips rund um den ICOM ID-31E) [Zum nächsten Versionsunterschied →](#page-3-0)

#### **Zeile 15: Zeile 15:**

Die Micro-SD-Card kann dafür nicht verwendet werden!<br />

**−**

Wer fragen zum Firmware Update hat, kann sich gerne **beim** OE1AOA melden. **<sup>+</sup>**

Die Micro-SD-Card kann dafür nicht

verwendet werden!<br />

#### $\langle \text{br} \rangle >$

Wer fragen zum Firmware Update hat, kann sich gerne **bei** OE1AOA melden.

## Version vom 10. März 2012, 18:04 Uhr

## Das neue D-STAR 70cm Handfunkgerät ID-31E

## Tips rund um den ICOM ID\-31E

Der "ersten" ICOM ID-31E hatten eine sehr dumpfe Modolation. Einige OMs öffneten das Gerät und stachen in die Schutzfolie vor dem Mikrofon, ein kleines Loch.

Davon ist abzuraten! Das Gerät verliert seine Garantie und ist danach natürlich nicht mehr wasserdicht - bei Regen und bei feuchter Aussprache.

Die beste Lösung, um die Modulation zu verbessern bzw. heller zu machen ist ein Firmware Update.

ICOM Inc. hat schnell reagiert und bietet kostenlos die [Software zum down](http://www.icom.co.jp/world/support/download/firm/ID-31A_E/release_e1/index.html)  [loaden](http://www.icom.co.jp/world/support/download/firm/ID-31A_E/release_e1/index.html) an.

Aktuelle Version - Firmware Update Release E1 (CPU 1.02, DSP 1.03) - 15. 12. 2011

Das optinale OPC-2218LU Data Kabel (mit USB- Stecker) ist dazu erforderlich. Die Micro-SD-Card kann dafür nicht verwendet werden!

Wer fragen zum Firmware Update hat,kann sich gerne bei OE1AOA melden.

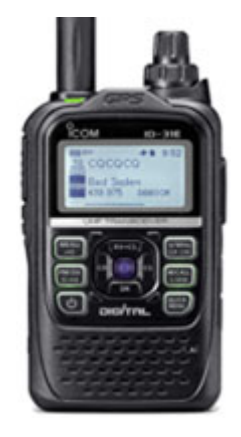

# <span id="page-2-0"></span>**ICOM ID-31E: Unterschied zwischen den Versionen**

[Versionsgeschichte interaktiv durchsuchen](https://wiki.oevsv.at) [VisuellWikitext](https://wiki.oevsv.at)

Die Micro-SD-Card kann dafür nicht

verwendet werden!<br />

**−**

**[uelltext anzeigen](#page-3-0))**

#### **[Version vom 10. März 2012, 17:59 Uhr](#page-3-0) [\(Q](#page-3-0) [Version vom 10. März 2012, 18:04 Uhr](#page-3-0) ([Q](#page-3-0) [uelltext anzeigen\)](#page-3-0)**

[OE1AOA](#page-2-0) [\(Diskussion](https://wiki.oevsv.at/w/index.php?title=Benutzer_Diskussion:OE1AOA&action=view) | [Beiträge\)](https://wiki.oevsv.at/wiki/Spezial:Beitr%C3%A4ge/OE1AOA) (→Tips rund um den ICOM ID-31E) [← Zum vorherigen Versionsunterschied](#page-3-0)

[OE1AOA](#page-2-0) ([Diskussion](https://wiki.oevsv.at/w/index.php?title=Benutzer_Diskussion:OE1AOA&action=view) | [Beiträge](https://wiki.oevsv.at/wiki/Spezial:Beitr%C3%A4ge/OE1AOA)) (→Tips rund um den ICOM ID-31E) [Zum nächsten Versionsunterschied →](#page-3-0)

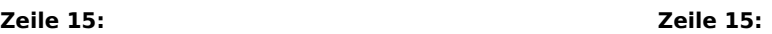

Die Micro-SD-Card kann dafür nicht verwendet werden!<br />

 $\langle \text{br} \rangle >$ 

Wer fragen zum Firmware Update hat, kann sich gerne **bei** OE1AOA melden.

## Version vom 10. März 2012, 18:04 Uhr

Wer fragen zum Firmware Update hat, kann sich gerne **beim** OE1AOA melden. **<sup>+</sup>**

## Das neue D-STAR 70cm Handfunkgerät ID-31E

## Tips rund um den ICOM ID\-31E

Der "ersten" ICOM ID-31E hatten eine sehr dumpfe Modolation. Einige OMs öffneten das Gerät und stachen in die Schutzfolie vor dem Mikrofon, ein kleines Loch.

Davon ist abzuraten! Das Gerät verliert seine Garantie und ist danach natürlich nicht mehr wasserdicht - bei Regen und bei feuchter Aussprache.

Die beste Lösung, um die Modulation zu verbessern bzw. heller zu machen ist ein Firmware Update.

ICOM Inc. hat schnell reagiert und bietet kostenlos die [Software zum down](http://www.icom.co.jp/world/support/download/firm/ID-31A_E/release_e1/index.html)  [loaden](http://www.icom.co.jp/world/support/download/firm/ID-31A_E/release_e1/index.html) an.

Aktuelle Version - Firmware Update Release E1 (CPU 1.02, DSP 1.03) - 15. 12. 2011

Das optinale OPC-2218LU Data Kabel (mit USB- Stecker) ist dazu erforderlich. Die Micro-SD-Card kann dafür nicht verwendet werden!

Wer fragen zum Firmware Update hat,kann sich gerne bei OE1AOA melden.

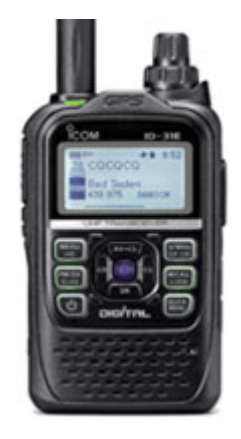

## <span id="page-3-0"></span>**ICOM ID-31E: Unterschied zwischen den Versionen**

[Versionsgeschichte interaktiv durchsuchen](https://wiki.oevsv.at) [VisuellWikitext](https://wiki.oevsv.at)

Die Micro-SD-Card kann dafür nicht

Wer fragen zum Firmware Update hat, kann sich gerne **beim** OE1AOA melden. **<sup>+</sup>**

verwendet werden!<br />

**−**

**[uelltext anzeigen](#page-3-0))**

#### **[Version vom 10. März 2012, 17:59 Uhr](#page-3-0) [\(Q](#page-3-0) [Version vom 10. März 2012, 18:04 Uhr](#page-3-0) ([Q](#page-3-0) [uelltext anzeigen\)](#page-3-0)**

[OE1AOA](#page-2-0) [\(Diskussion](https://wiki.oevsv.at/w/index.php?title=Benutzer_Diskussion:OE1AOA&action=view) | [Beiträge\)](https://wiki.oevsv.at/wiki/Spezial:Beitr%C3%A4ge/OE1AOA) (→Tips rund um den ICOM ID-31E) [← Zum vorherigen Versionsunterschied](#page-3-0)

[OE1AOA](#page-2-0) ([Diskussion](https://wiki.oevsv.at/w/index.php?title=Benutzer_Diskussion:OE1AOA&action=view) | [Beiträge](https://wiki.oevsv.at/wiki/Spezial:Beitr%C3%A4ge/OE1AOA)) (→Tips rund um den ICOM ID-31E) [Zum nächsten Versionsunterschied →](#page-3-0)

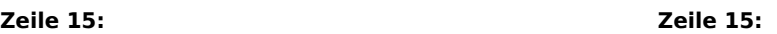

Die Micro-SD-Card kann dafür nicht verwendet werden!<br />

 $\langle \text{br} \rangle >$ 

Wer fragen zum Firmware Update hat, kann sich gerne **bei** OE1AOA melden.

## Version vom 10. März 2012, 18:04 Uhr

## Das neue D-STAR 70cm Handfunkgerät ID-31E

## Tips rund um den ICOM ID\-31E

Der "ersten" ICOM ID-31E hatten eine sehr dumpfe Modolation. Einige OMs öffneten das Gerät und stachen in die Schutzfolie vor dem Mikrofon, ein kleines Loch.

Davon ist abzuraten! Das Gerät verliert seine Garantie und ist danach natürlich nicht mehr wasserdicht - bei Regen und bei feuchter Aussprache.

Die beste Lösung, um die Modulation zu verbessern bzw. heller zu machen ist ein Firmware Update.

ICOM Inc. hat schnell reagiert und bietet kostenlos die [Software zum down](http://www.icom.co.jp/world/support/download/firm/ID-31A_E/release_e1/index.html)  [loaden](http://www.icom.co.jp/world/support/download/firm/ID-31A_E/release_e1/index.html) an.

Aktuelle Version - Firmware Update Release E1 (CPU 1.02, DSP 1.03) - 15. 12. 2011

Das optinale OPC-2218LU Data Kabel (mit USB- Stecker) ist dazu erforderlich. Die Micro-SD-Card kann dafür nicht verwendet werden!

Wer fragen zum Firmware Update hat,kann sich gerne bei OE1AOA melden.

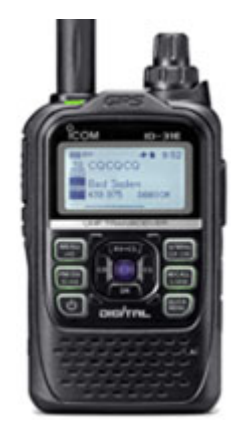